### Wie sehen Auslassungen in einem direkten Zitat aus?

Präsentationsseminar WS 2010 APA Zitierrichtlinien

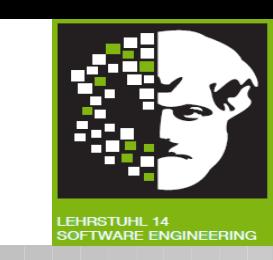

- Auslassungen (Ellipsen) in einem direkten Zitat werden durch drei Punkte "..." dargestellt. Sie dürfen den Sinn der ursprünglichen Textstelle nicht verändern.
- "In the future work, we ... also intend to combine this algorithm with other existing algorithms." (Liu, Shi, Wang, 2009, S. 605)

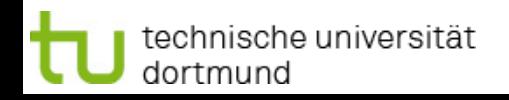

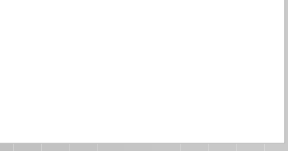

Präsentationsseminar WS 2010 APA Zitierrichtlinien

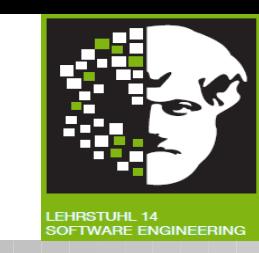

- Grammatikalische Anpassungen sind immer zulässig, sofern der Sinn nicht verzerrt wird
- Alle Veränderungen sind durch [ ] kenntlich zu machen
- In an other paper Lui states that "[i]n the future work, [he] ... also intend[s] to combine this algorithm with other existing algorithms." (Liu, Shi, Wang, 2009, S. 605)

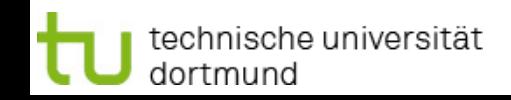

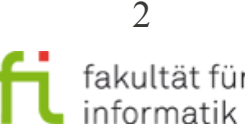

Hervorhebungen in einem direkten Zitat die nicht vom Originalautor stammen

Präsentationsseminar WS 2010 APA Zitierrichtlinien

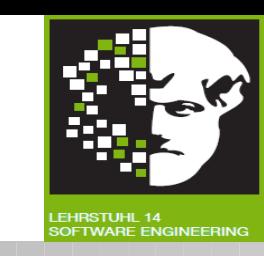

- Hinzugefügte Hervorhebungen, z.B. ein Unterstreichung, sind durch einen Kommentar in [ ] kenntlich zu machen.
- **n. In the future work** [Hervorhebung nicht Teil des Originalzitats], we ... also intend to combine this algorithm with other existing algorithms." (Liu, Shi, Wang, 2009, S. 605)

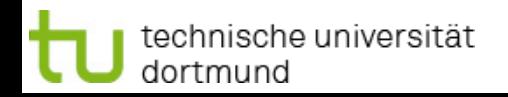

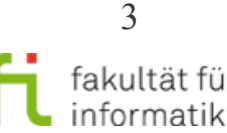

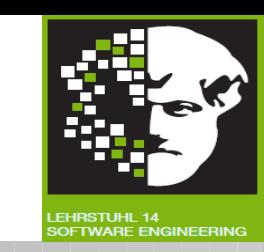

- Kurze Zitate (<40 Worte) sollten in den Text mit eingebunden werden. Man muss den Autor, das Jahr und die Seite angeben.
- Mit diversen Mitteln kann man Zitate auch anpassen, z.B.
	- [Hach ist das schön] = Eigene Dinge hinzufügen
	- $\bullet$  [sic] = Um zu betonen, dass das vorhergehende wörtlich zitiert wurde, auch wenn es sich komisch anhört oder z.B. einen Fehler beinhaltet.

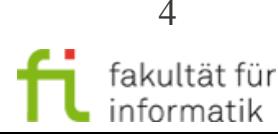

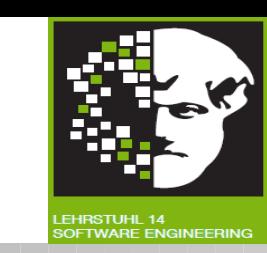

- Satz zum zitieren von Müller, 2005: "Ich bau ein Haus, habe daran Spaß, habe einen Helfer und es ist schon fast fertig."
- Zitat 1: Müller (2005) sagte, er baue "ein Haus, ...habe einen Helfer und es ist schon fast fertig"(p. 1)
- Zitat 2: Er schrieb noch ganz glücklich "Ich bau [sic] ein Haus" (Müller, 2005, p. 1) aber ein paar Tage später ist es leider abgebrannt.

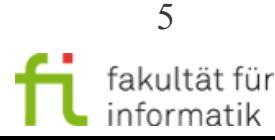

### Wie sehen lange direkte Zitate im APA Zitationsstill aus?

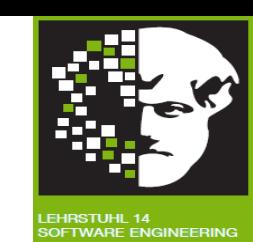

- Ein langes Zitat hat 40 oder mehr Worte
- Textstelle wörtlich übernehmen
- In Anführungszeichen setzen
- Hervorhebungen übernehmen
- Schreibfehler mit [sic] anführen
- Meist empfiehlt es sich das Zitat in einen eigenen Absatz zu setzen

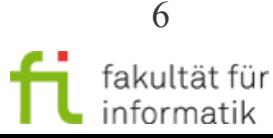

### Wie sehen lange direkte Zitate im APA Zitationsstill aus?

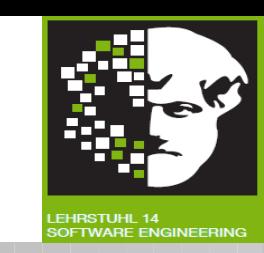

- **Beispiel:** 
	- "Ein Public-Key-Verschlüsselungsverfahren kann nur sicher sein, wenn es unmöglich ist, in vertretbarer Zeit aus den öffentlich verfügbaren Informationen, also insbesondere aus den öffentlichen Schlüsseln, die privaten Schlüssel der Nutzer zu berechnen" (Buchmann, 2008, S. 135)

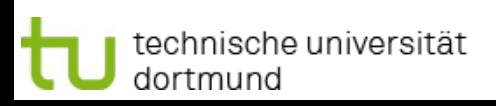

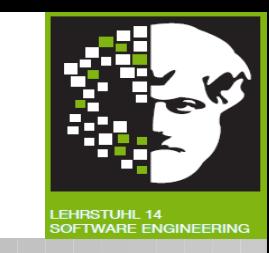

- A Work by Two Authors: Name both authors in the signal phrase or in the parentheses each time you cite the work. Use the word "and" between the authors' names within the text and use the ampersand in the parentheses.
	- Research by Wegener and Petty (1994) supports...
	- (Wegener & Petty, 1994)
- A Work by Three to Five Authors: List all the authors in the signal phrase or in parentheses the first time you cite the source.
	- (Kernis, Cornell, Sun, Berry, & Harlow, 1993)
	- In subsequent citations: (Kernis et al., 1993)

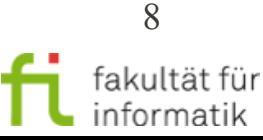

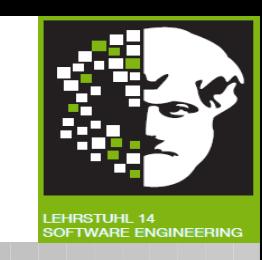

- **Six or More Authors:** Use the first author's name followed by et al. in the signal phrase or in parentheses.
	- Harris et al. (2001) argued...
	- (Harris et al., 2001)

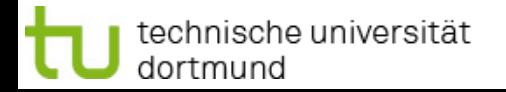

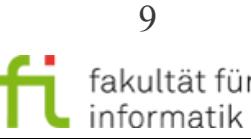

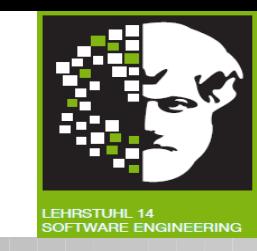

- **Organization as an Author:** If the author is an organization or a government agency, mention the organization in the signal phrase or in the parenthetical citation the first time you cite the source.
	- According to the American Psychological Association  $(2000),...$
	- If the organization has a well-known abbreviation, include the abbreviation in brackets the first time the source is cited and then use only the abbreviation in later citations.
		- First citation: (Mothers Against Drunk Driving [MADD], 2000)
		- Second citation: (MADD, 2000)

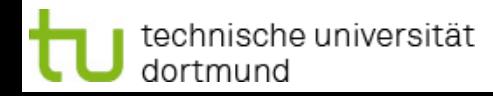

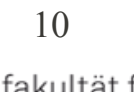

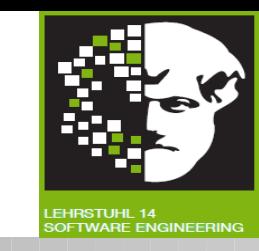

- **Unknown Author:** If the work does not have an author, cite the source by its title in the signal phrase or use the first word or two in the parentheses. Titles of books and reports are italicized or underlined; titles of articles, chapters, and web pages are in quotation marks.
	- A similar study was done of students learning to format research papers ("Using APA," 2001).
	- Note: In the rare case the "Anonymous" is used for the author, treat it as the author's name (Anonymous, 2001). In the reference list, use the name Anonymous as the author.

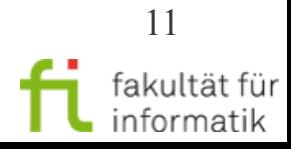

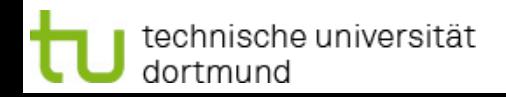

Wie sieht ein Zitationsvermerkt im APA Zitationsstil aus wenn mehrere Arbeiten in einem Vermerk aufgelistet werden?

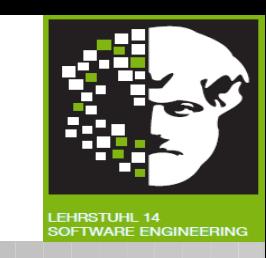

- **Two or More Works in the Same Parentheses:** When your parenthetical citation includes two or more works, order them the same way they appear in the reference list, separated by a semi-colon.
	- (Berndt, 2002; Harlow, 1983)
	- Authors With the Same Last Name: To prevent confusion, use first initials with the last names.
	- (E. Johnson, 2001; L. Johnson, 1998)

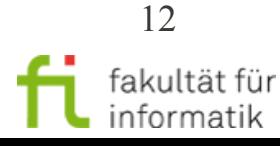

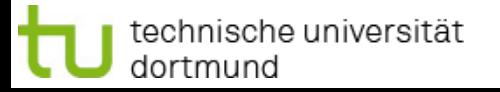

Wie sieht ein Zitationsvermerkt im APA Zitationsstil aus wenn mehrere Arbeiten in einem Vermerk aufgelistet werden?

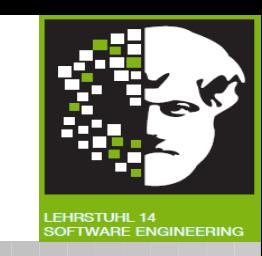

- **Two or More Works by the Same Author in the Same Year:** If you have two sources by the same author in the same year, use lower-case letters (a, b, c) with the year to order the entries in the reference list. Use the lower-case letters with the year in the in-text citation.
	- Research by Berndt (1981a) illustrated that...

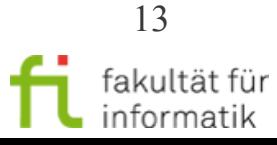

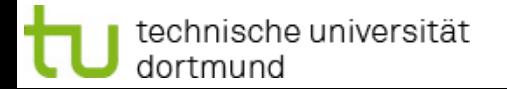

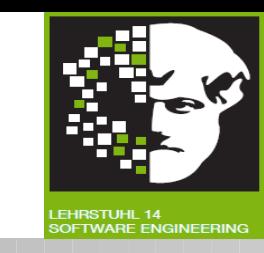

- If you use a source that was cited in another source, name the original source in your signal phrase. List the secondary source in your reference list and include the secondary source in the parentheses.
	- Johnson argued that...(as cited in Smith, 2003, p. 102).
	- Note: When citing material in parentheses, set off the citation with a comma, as above.

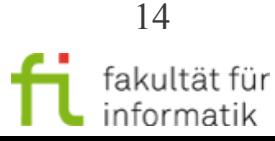

Wie sieht ein Bibliographieeintrag im APA Zitationsstil aus wenn mehrere Autoren beteiligt sind?

Präsentationsseminar WS 2010 APA Zitierrichtlinien

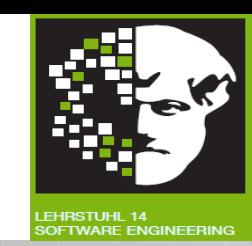

- **Single Author**
	- Last name first, followed by author initials.
	- Berndt, T. J. (2002). Friendship quality and social development. *Current Directions in Psychological Science, 11*, 7-10.

# ● **Two Authors**

- List by their last names and initials. Use the ampersand instead of "and."
- Wegener, D. T., & Petty, R. E. (1994). Mood management across affective states: The hedonic contingency hypothesis. *Journal of Personality & Social Psychology, 66,* 1034-1048.

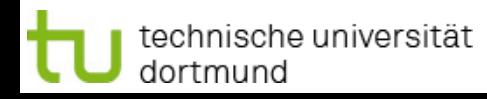

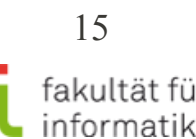

Wie sieht ein Bibliographieeintrag im APA Zitationsstil aus wenn mehrere Autoren beteiligt sind?

Präsentationsseminar WS 2010 APA Zitierrichtlinien

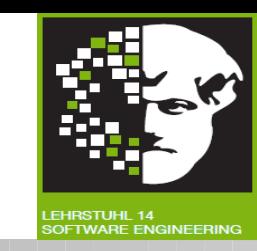

### ● **Three to Seven Authors**

- List by last names and initials; commas separate author names, while the last author name is preceded again by ampersand.
- Kernis, M. H., Cornell, D. P., Sun, C. R., Berry, A., Harlow, T., & Bach, J. S. (1993). There's more to self-esteem than whether it is high or low: The importance of stability of selfesteem. *Journal of Personality and Social Psychology, 65,*1190-1204.

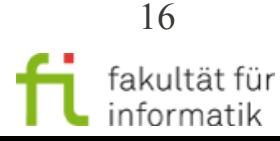

Wie sieht ein Bibliographieeintrag im APA Zitationsstil aus wenn mehrere Autoren beteiligt sind?

Präsentationsseminar WS 2010 APA Zitierrichtlinien

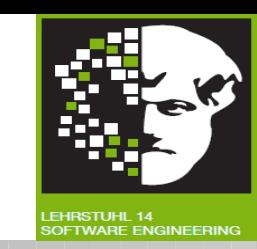

## **More Than Seven Authors**

• Miller, F. H., Choi, M. J., Angeli, L. L., Harland, A. A., Stamos, J. A., Thomas, S. T., . . . Rubin, L. H. (2009). Web site usability for the blind and low-vision user. *Technical Communication 57,* 323-335.

# **• Organization as Author**

• American Psychological Association. (2003).

# ● **Unknown Author**

• Merriam-Webster's collegiate dictionary (10th ed.).(1993). Springfield, MA: Merriam-Webster.

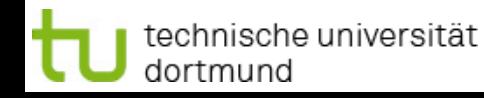

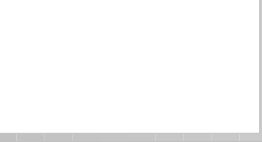

Wie sieht ein Bibliographieeintrag im APA Zitationsstil aus wenn mehrere Arbeiten von einem Autor stammen?

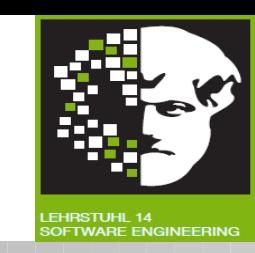

- Verweis im Literaturverzeichnis
	- bei mehreren Angaben im gleichen Jahr, Jahreszahlen alphabetisch aufsteigend nach der Reihenfolge der Verweise im Text kennzeichnen
		- Bsp.:
		- Mustermann, M. (2003a). Mustertitel. Ort: Verlag.
		- Mustermann, M. (2003b). Mustertitel. Ort: Verlag.
	- bei mehreren Angabe in unterschiedlichen Jahren, Jahreszahlen chronologisch ordnen
		- Bsp.:
		- Mustermann, M. (1995). Mustertitel. Ort: Verlag.
		- Mustermann, M. (1997). Mustertitel. Ort: Verlag.

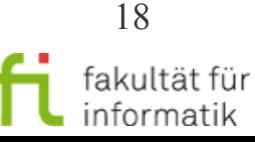

Wie sieht ein Bibliographieeintrag im APA Zitationsstil aus wenn die Quelle gedruckt vorliegt und ein Artikel oder Paper ist?

Präsentationsseminar WS 2010 APA Zitierrichtlinien

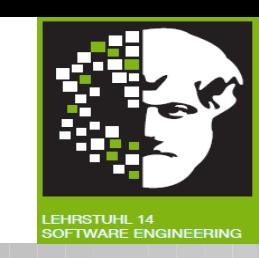

- **Article in Journal Paginated by Volume** 
	- Journals that are paginated by volume begin with page one in issue one, and continue numbering issue two where issue one ended, etc.
	- Harlow, H. F. (1983). Fundamentals for preparing psychology journal articles. *Journal of Comparative and Physiological Psychology, 55*, 893-896.

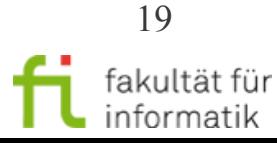

●

Wie sieht ein Bibliographieeintrag im APA Zitationsstil aus wenn die Quelle gedruckt vorliegt und ein Artikel oder Paper ist?

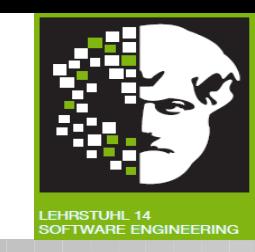

- **Article in Journal Paginated by Issue** 
	- Journals paginated by issue begin with page one every issue; therefore, the issue number gets indicated in parentheses after the volume. The parentheses and issue number are not italicized or underlined.
	- Scruton, R. (1996). The eclipse of listening. The New *Criterion, 15*(30), 5-13.

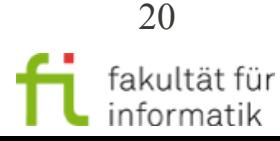

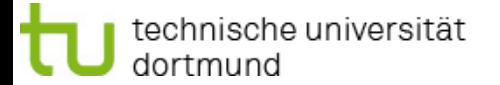

Wie sieht ein Bibliographieeintrag im APA Zitationsstil aus wenn die Quelle gedruckt vorliegt und ein Artikel oder Paper ist?

Präsentationsseminar WS 2010 APA Zitierrichtlinien

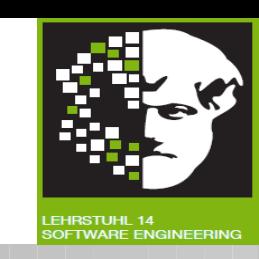

## **• Article in a Magazine**

• Henry, W. A., III. (1990, April 9). Making the grade in today's schools. *Time, 135*, 28-31.

## ● **Article in a Newspaper**

- Unlike other periodicals, p. or pp. precedes page numbers for a newspaper reference in APA style. Single pages take p., e.g., p. B2; multiple pages take pp., e.g., pp. B2, B4 or pp. C1, C3-C4.
- Schultz, S. (2005, December 28). Calls made to strengthen state energy policies. *The Country Today,* pp. 1A, 2A.

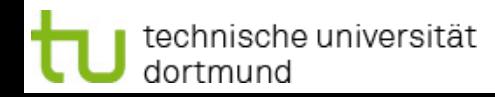

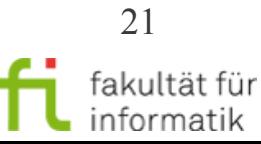

Wie sieht ein Bibliographieeintrag im APA Zitationsstil aus wenn die Quelle gedruckt vorliegt und ein Buch ist?

Präsentationsseminar WS 2010 APA Zitierrichtlinien

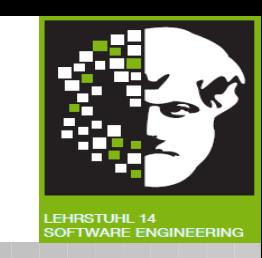

### **Basic Format for Books**

- Author, A. A. (Year of publication). *Title of work: Capital letter also for subtitle*. Location: Publisher.
- Note: For "Location," you should always list the city and the state using the two letter postal abbreviation without periods (New York, NY).
- Calfee, R. C., & Valencia, R. R. (1991). *APA guide to preparing manuscripts for journal publication*. Washington, DC: American Psychological Association.

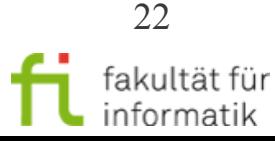

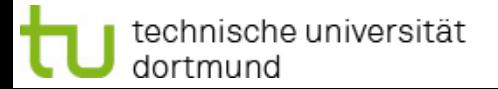

Wie sieht ein Bibliographieeintrag im APA Zitationsstil aus wenn die Quelle gedruckt vorliegt und ein Buch ist?

Präsentationsseminar WS 2010 APA Zitierrichtlinien

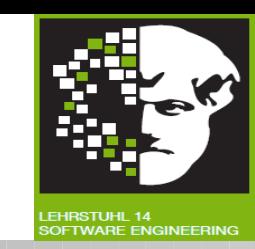

## **Edited Book, No Author**

• Duncan, G. J., & Brooks-Gunn, J. (Eds.). (1997). *Consequences of growing up poor*. New York, NY: Russell Sage Foundation.

# ● **Edited Book with an Author or Authors**

● Plath, S. (2000). *The unabridged journals K.V. Kukil*, (Ed.). New York, NY: Anchor.

# ● **A Translation**

● Laplace, P. S. (1951). *A philosophical essay on probabilities.* (F. W. Truscott & F. L. Emory, Trans.). New York, NY: Dover. (Original work published 1814).

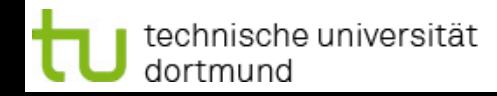

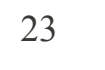

Wie sieht ein Bibliographieeintrag im APA Zitationsstil aus wenn die Quelle gedruckt vorliegt und ein Buch ist?

Präsentationsseminar WS 2010 APA Zitierrichtlinien

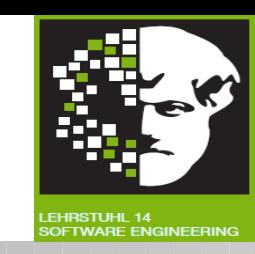

## **Edition Other Than the First**

- Helfer, M. E., Kempe, R. S., & Drugman, R. D. (1997). *The battered child (5th ed.).* Chicago, IL: University of Chicago Press.
- **Article or Chapter in an Edited Book**
	- Author, A. A., & Author, B. B. (Year of publication). *Title of chapter. In A. Editor & B. Editor (Eds.*), Title of book (pages of chapter). Location: Publisher.

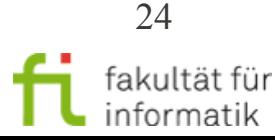

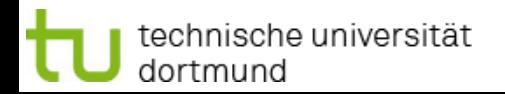

Wie sieht ein Bibliographieeintrag im APA Zitationsstil aus wenn die Quelle gedruckt vorliegt aber kein Buch oder Artikel ist ?

Präsentationsseminar WS 2010 APA Zitierrichtlinien

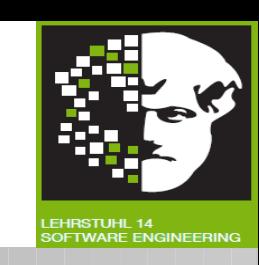

- Format:
	- Autor (Jahr). Title der Dissertation (Art der Arbeit). Name der Uni., Ort.
- Beispiel:
	- Bubert, M. (2010). Programmierung in Bada (Master Arbeit). TU Dortmund, Dortmund, DE.

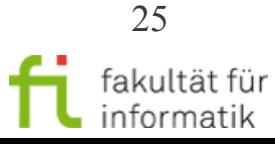

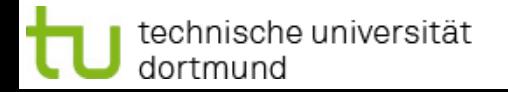

Wie sieht ein Bibliographieeintrag aus wenn die Quelle elektronisch vorliegt und ein Artikel/Paper ist?

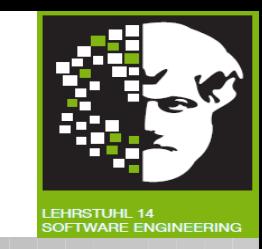

- Da sich die Inhalte im Web ständig ändern, ist es wichtig neben der vollständigen URL auch das Datum (zumindest den Monat) anzugeben, an dem man auf die Internetquelle zugegriffen hat.
	- Bsp:
		- Frederickson, B. L. (2000). Cultivating positive emotions to optimize health and well being.*Prevention and Treatment, 3*, Article0001a. Retrieved November 20. Verfügbar unter http://journals.apa.org/prevention/volume3/pre0030001a.html

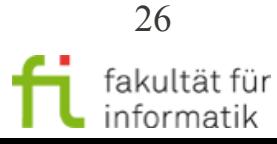

Wie sieht ein Bibliographieeintrag aus wenn die Quelle elektronisch vorliegt und ein Buch / Abschlussarbeit ist?

Präsentationsseminar WS 2010 APA Zitierrichtlinien

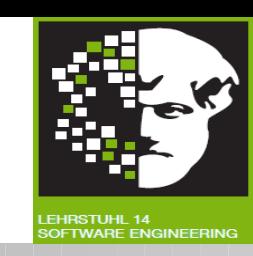

- Schema:
	- Nachname, Vorname(n)(Initial). (Erscheinungsjahr). *Titel*. *Untertitel (ggf. Auflage)*. Zugriff am Datum unter URL
- Beispiel:

echnische universität

dortmund

● Ullenboom, C. (2009). *Java ist auch eine Insel. (8. Aufl.)*. Zugriff am 04.11.2010 unter http://openbook.galileocomputing.de/javainsel8/

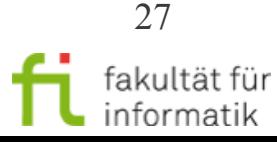

Wie sieht ein Bibliographieeintrag aus wenn die Quelle elektronisch vorliegt und eine Enzyklopädie oder Wiki ist?

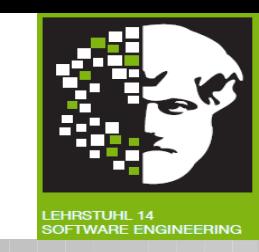

- Quellen aus Online-Enzyklopädien (z.B. der Wikipedia) i.d.R. nicht für wissenschaftliche Arbeiten geeignet
- In seltenen Fällen dennoch möglich (z.B. Arbeit über die Wikipedia selbst)
- Formatierung eines Bibliographieeintrags nach dem Stil der American Psychological Association:
- <title>. (<date of post | n.d.>). In <name of encyclopedia>. Retrieved <date of retrieval>, from <url>

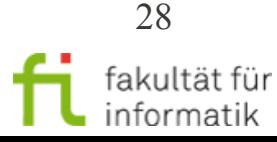

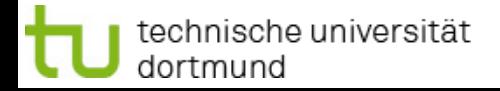

Wie sieht ein Bibliographieeintrag aus wenn die Quelle elektronisch vorliegt und eine Enzyklopädie oder Wiki ist?

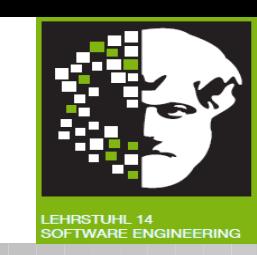

- **Beispiele:-**
	- Psychology. (n.d.). In Wikipedia. Retrieved October 14, 2009, from http://en.wikipedia.org/wiki/Psychology
	- American Psychological Association. (September 27, 2010). In Wikipedia. Retrieved November 4, 2010, from http://en.wikipedia.org/wiki/American\_Psychological\_Associ ation
	- Technische Universitaet Dortmund. (September 28, 2010). In Wikipedia. Retrieved November 4, 2010, from http://de.wikipedia.org/wiki/Technische Universit %C3%A4t\_Dortmund

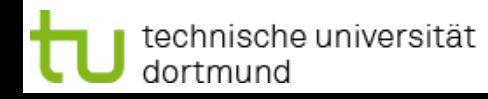

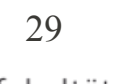

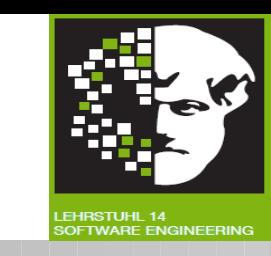

- Eigennamen, Autorennamen und Initialien werden immer groß geschrieben (z.B.: S.King)
- Bei referenzierten Titeln im Text werden folgende Wörter groß geschrieben:
	- Wörter die länger als 3 Buchstaben sind
	- Verben, Substantive, Pronomen, Adjektive und Adverben
	- Wörter nach Doppelpunkt, Bindestrich
- z.B.: *Writing New Media, There Is Nothing Left to Lose*

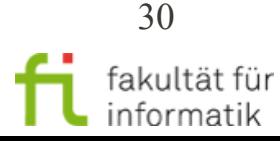

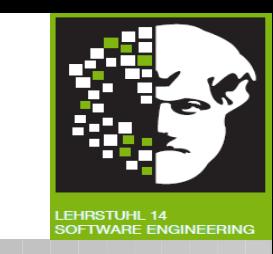

- Titel von längeren Werken, wie Bücher, Dokumentationen werden kursiv geschrieben oder unterstrichen
	- Titel von kurzen Beiträgen, wie Paper, Artikel hingegen nur mit Anführungszeichen angegeben
	- Bei referenzierten Titeln im Quellenverzeichnis wird nur das erste Wort groß geschrieben (z.B.: Writing new media)
- Wird eine Idee aus einem Text übernommen, aber nicht direkt zitiert muss dennoch der Author, das Jahr und die Seitenzahl angegeben werden, z.B.:
	- Wie Bubert (2010) feststellt, haben Stundenten häufiger Probleme mit der Art des APA Zitatinsstils zu zitieren. (S.42)

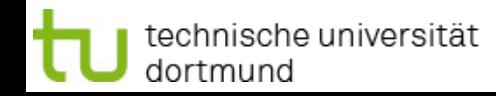

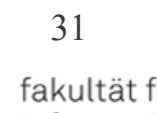

#### Wie bindet man den APA Zitationsstil in ein Latex File ein?

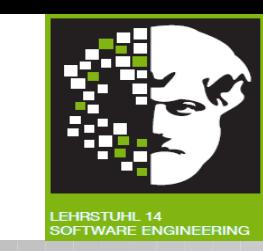

- Man benötigt eine Literaturdatenbank Literatur.bib, die sämtliche Literaturangaben enthält (im Grunde eine Textdatei)
	- Damit diese dem APA Zitationsstil gerecht erscheinen, braucht man entsprechende apa-Style-Dateien (z.B. apacite.bst und apacite.sty oder für deutschsprachige Literatur apager.bst und apager.sty).
	- Diese speichert man in demselben Verzeichnis, wie die LaTeX-Dateien.

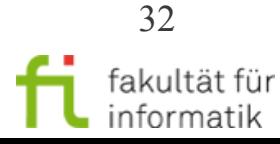

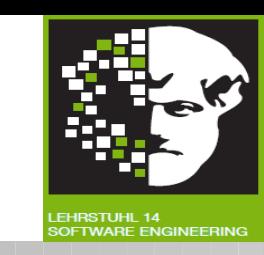

- Den Header der LaTeX-Datei gestaltet man wie folgt:
	- \documentclass[12pt,a4paper,draft]{report}
	- \usepackage{apacite}
	- \bibliographystyle{apacite}
	- \begin{document}
	- $\bullet$  .
	- \bibliography{Literatur}
	- \end{document}
- Damit die Groß- und Kleinschreibung richtig geschieht, sollte man die deutschen Namen ingeschweifte Klammern einschließen

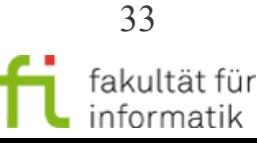

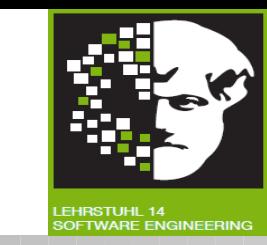

- Die Befehle selbst werden in die LaTeX-Datei wie folgt eingebettet:
	- Wenn Autorennamen einen Teil des Textes bilden, benutzt man den Befehl \citeA. Er setzt nur das Erscheinungsjahr zwischen die Klammer (und eventuelle weitere Angaben)
	- Wenn Autorennamen keinen Teil des Textes bilden, braucht man den Befehl \cite, der auch den Autorennamen in die Klammern setzt. Weitere Angaben dürfen auch erfolgen.
	- Benötigt man außer des Autorennamen und des Erscheinungsjahres weitere Argumente, z.B.Seitenangaben, setzt man diese am Ende des Befehls zwischen < > ein.

●

●

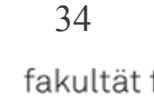

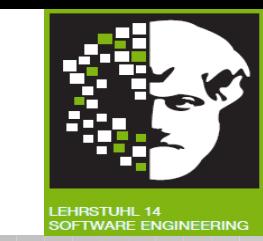

## • Referenzen

- Hochschule der Medien, Stuttgart. (2003). Zitieren. Skript für Propädeutik 1. Zugriff am 04.11.2010 unter http://www.multimedia-didaktik.de/lehre/wiss.-arbeiten/Wissen
- Universität Salzburg. (2008). Fakultät für Psychologie. Latex. Literaturverzeichnis. Zugriff am 04.11.2010 unter http://www.uni-salzburg.at/portal/page? \_pageid=138,456733&\_dad=portal&\_schema=PORTAL
- Deutsches Forschungszentrum für künstliche Intelligenz. Zugriff am 04.11.2010 unter http://www.dfki.de/~jameson/vorlagen/cite.pdf

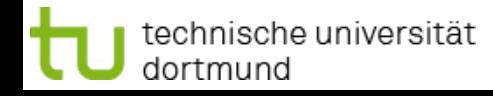

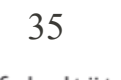